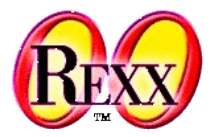

## **Procedural and Object-oriented Programming 6** ooRexx Runtime Environment and Resolving Environment Symbols

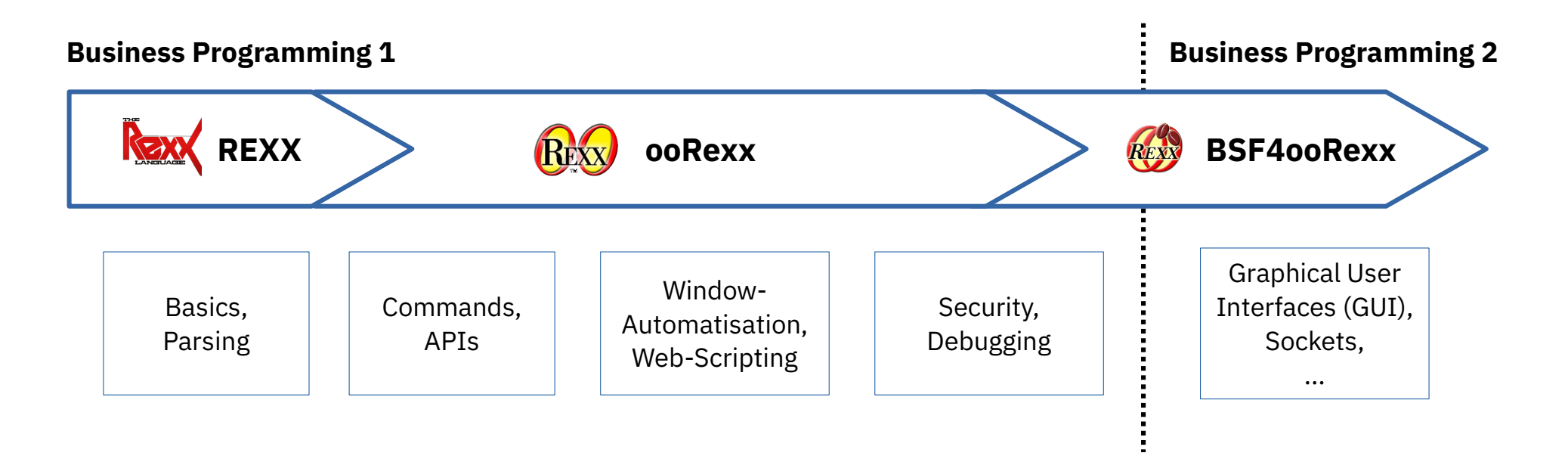

Vienna University of Economics and Business • Welthandelsplatz 1, D2-C • A-1020 Vienna Prof. Rony G. Flatscher

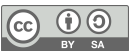

## **Environment Symbols**

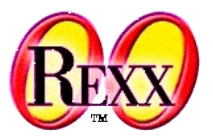

- Definition of an environment symbol
	- Starts with a dot
	- Followed by a Rexx symbol
	- Some examples for environment symbols with their resolved values:
		- say .true *-- yields: 1 (environment constant)* say .false *-- yields: 0 (environment constant)* say .nil *-- yields: The NIL object (environment constant)* say *.he.ho -- yields: .HE.HO (not found, environment symbol in uppercase)* say *.bag -- yields: The Bag class (from REXX package, also .environment)* say *.output -- yields: The OUTPUT monitor (from .local) .context~package~local~my.test="This is a test" -- add an entry to package's local say .my.test -- yields: This is a test*
- How does ooRexx arrive at these values?

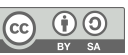

## **Resolving Environment Symbols, 1**

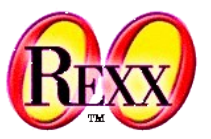

- 1. First resolving the constants
	- **.true** (*1*), **.false** (*0*) or **.nil** (*The NIL object*)
- 2. Next removing the leading dot, remaining symbol used for lookup
	- 1) Resolving classes
		- (1)Classes defined in the current program/package
		- (2) Public Classes of required programs
		- (3) ooRexx classes (REXX package) which also get stored in the **.environment** directory
	- 2) Resolving entries by looking up the following environment directories one by one (1) The local package directory of the current program (i.e.: .context~package~local) (2) The ooRexx **.local** environment directory (each ooRexx interpreter has a different one) (3) The ooRexx global **.environment** directory (all ooRexx interpreters share this one) (4) The ooRexx (unnamed) system directory

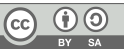

## **Resolving Environment Symbols, 2**

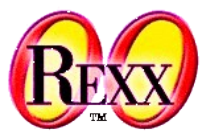

3. Next resolving the ooRexx runtime environment symbols

- **.CONTEXT**, **.LINE**, **.METHODS**, **.RESOURCES**, **.ROUTINES**, or **.RS**
- 4. Finally, if not found returning the environment symbol in uppercase

- ➔*Note:* ooRexx reserves symbols without a dot for itself
	- Hence, if you store entries in the package local, **.local** or global **.environment** directories then make sure that the *index value* (name without leading dot) you use contains at least one dot!

Example:

```
.local~my.secret="None of your business! ;)" -- store in .local directory
say ".my.secret:" .my.secret -- displays: .my.secret: None of your business! ;)
```
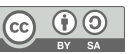